# **Programming Abstractions in C++**

CS106B

Instructors:
Cynthia Bailey Lee
Julie Zelenski

## **Today's Topics**

- 1. Introductions
- 2. Course structure and procedures
- 3. What is this class? What do we mean by "abstractions"?
- 4. Introduce the C++ language
  - > Variables
  - > Functions

#### **Upcoming lectures:**

- Strings
- Testing
- Our first abstraction!

# Meet your instructors: Cynthia Bailey Lee

#### **RESEARCH INTERESTS**

- UCSD PhD in large-scale computing
- Recently: computer science education, DEI in tech, justice and social impacts of tech

#### **TEACHING**

- At Stanford since 2013
- CS106B, CS103, CS107, CS109, CS9, SSEA,
   CS80Q (introsem)

#### **SOFTWARE ENGINEER**

- iPhone educational games
- Document clustering and classification

#### **AWAY FROM KEYBOARD**

Family, biking, hiking, pet chickens

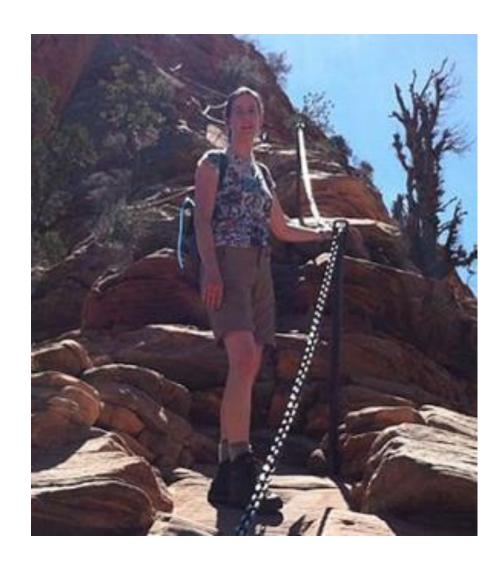

# Meet your instructors: Julie Zelenski

#### PROUD STANFORD ALUM (UNDERGRAD AND GRAD)

- FLI from CA Central Valley
- Coming to Stanford changed the arc of my life in every possible way
- Hope your experience is similarly transformative!
   Software engineering

# NEXT COMPUTER, ACQUIRED BY APPLE LECTURER AT STANFORD

- Fantastic colleagues, awesome students
- CS department a research powerhouse AND deeply committed to education

#### **AWAY FROM KEYBOARD**

Outdoors with family as much as possible

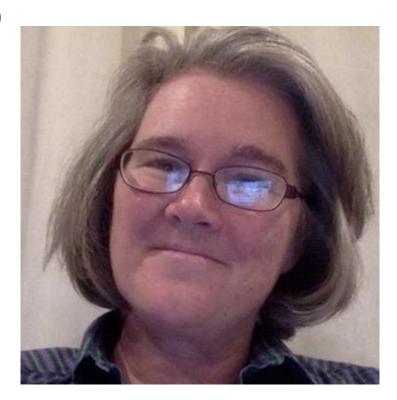

## **Discussion Section, Section Leaders ("SLs")**

#### Section Leaders are helpful undergraduate assistants who will:

- run your discussion section each week
- help you when you have questions
- grade your work
- ... and much more

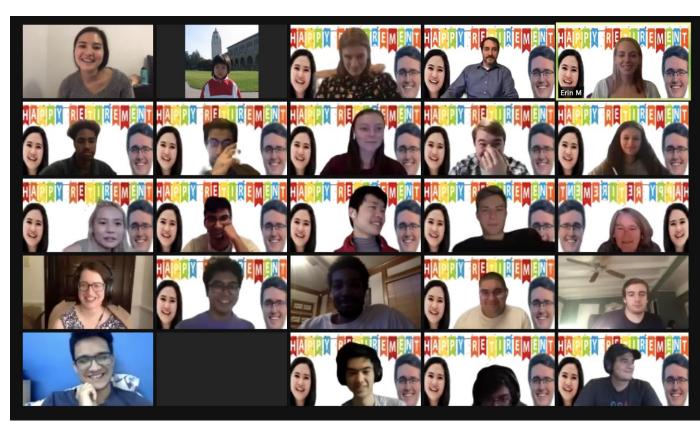

#### What is CS 106B?

#### **CS 106B**: Programming Abstractions

- solving big(ger) problems and processing big(ger) data
- learning to manage complex data structures
- algorithmic analysis and algorithmic techniques such as recursion
- programming style and software development practices
- familiarity with the C++ programming language

Prerequisite: CS 106A or equivalent

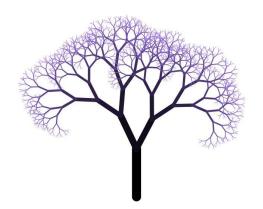

http://cs106b.stanford.edu/

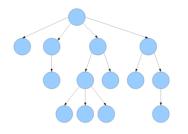

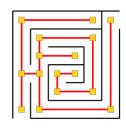

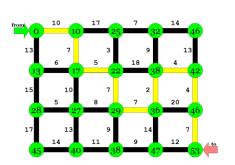

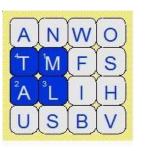

**Stanford University** 

# CS 106L

One unit course to learn the C++ language in depth.

Lecture: T/Th 3:15-4:45 in 380-380C

Website: <a href="http://cs106l.stanford.edu">http://cs106l.stanford.edu</a>

Questions? Email us at:

sath@stanford.edu

fmcerk@stanford.edu

## **Course Logistics**

QUICK OVERVIEW OF HOW TO EARN THE GRADE YOU WANT IN CS106B

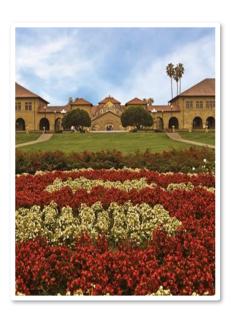

# What is this class about?

What do we mean by "abstractions"?

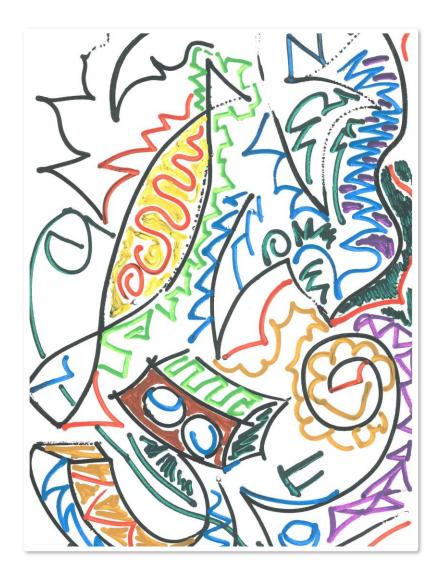

Colatina, Carlos Nemer

This file is licensed under the Creative Commons Attribution 3.0 Unported license.

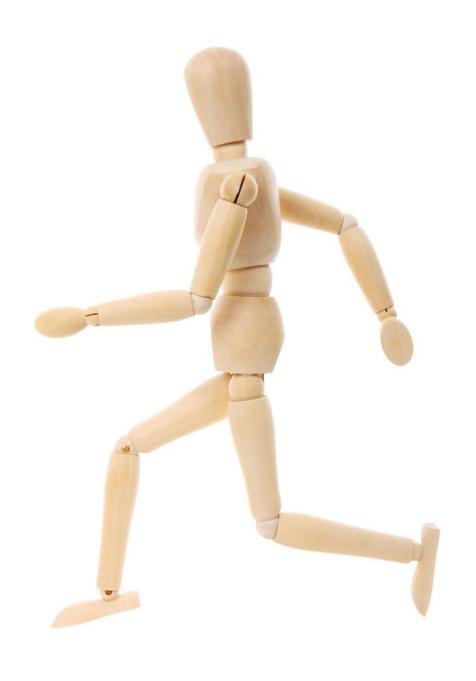

http://www.publicdomainpictures.net/pictures/10000/velka/1-1265899974oKJ9.jpg

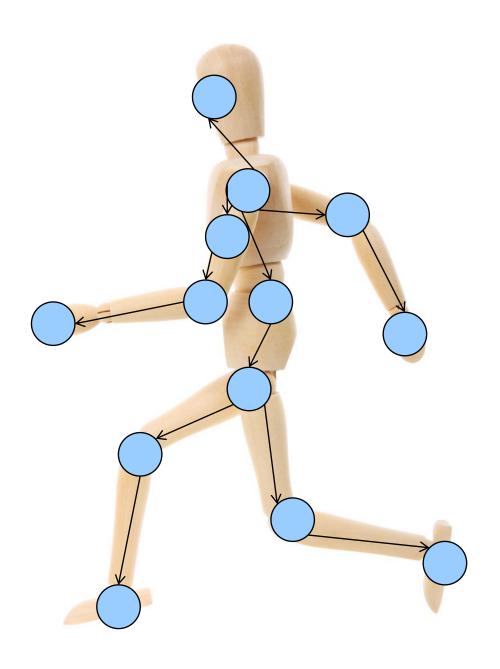

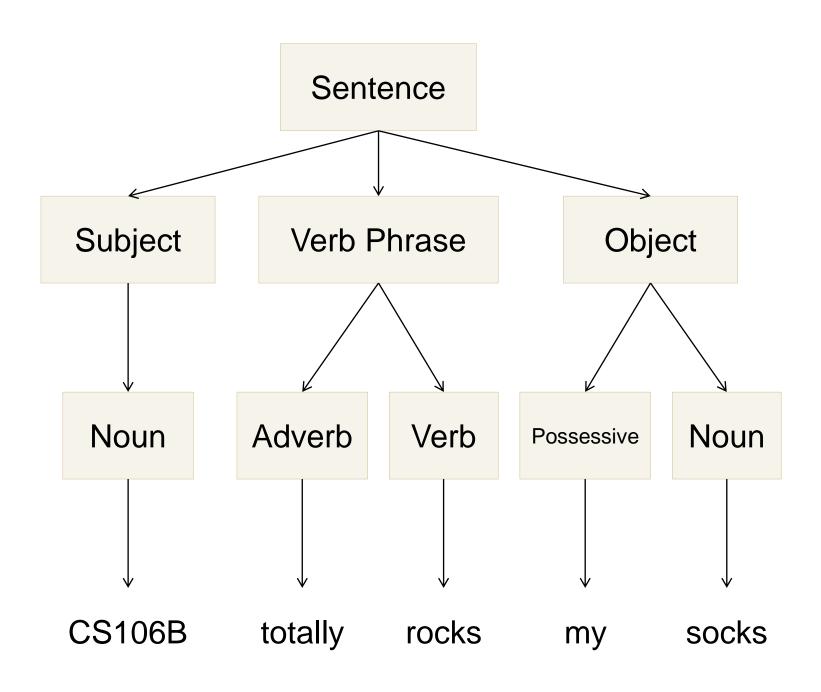

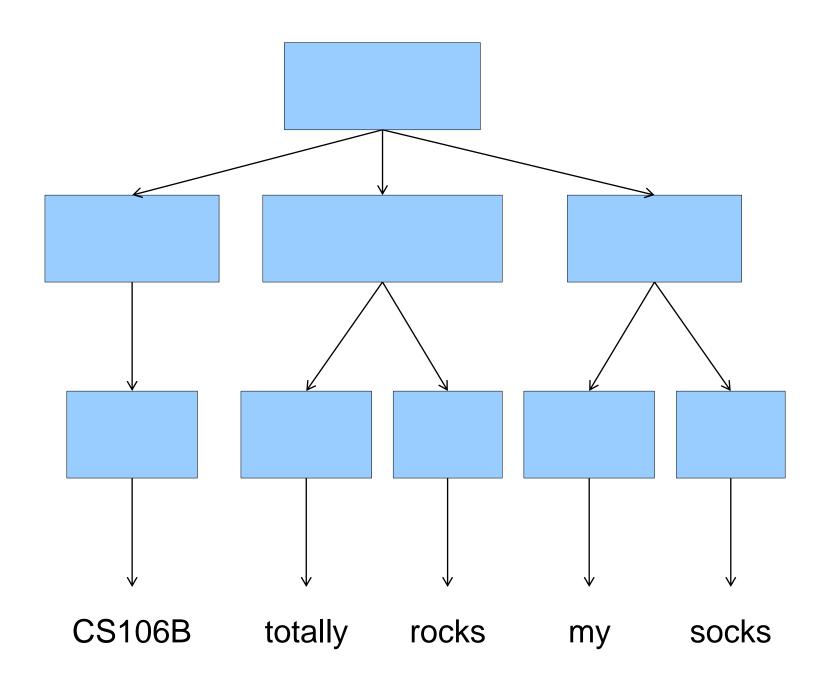

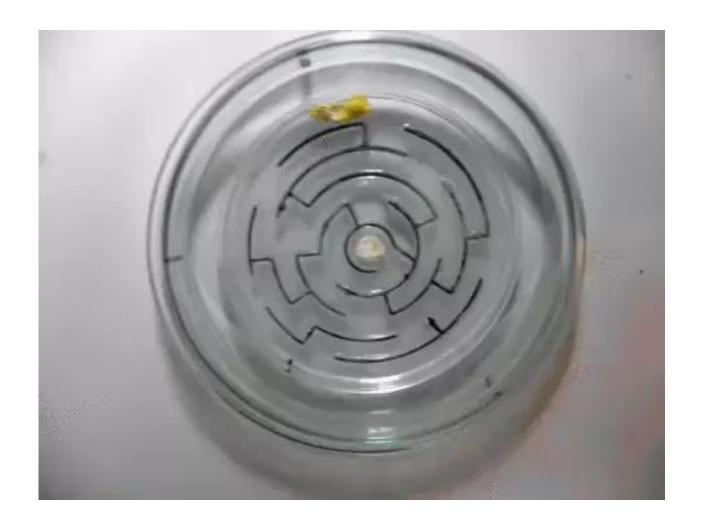

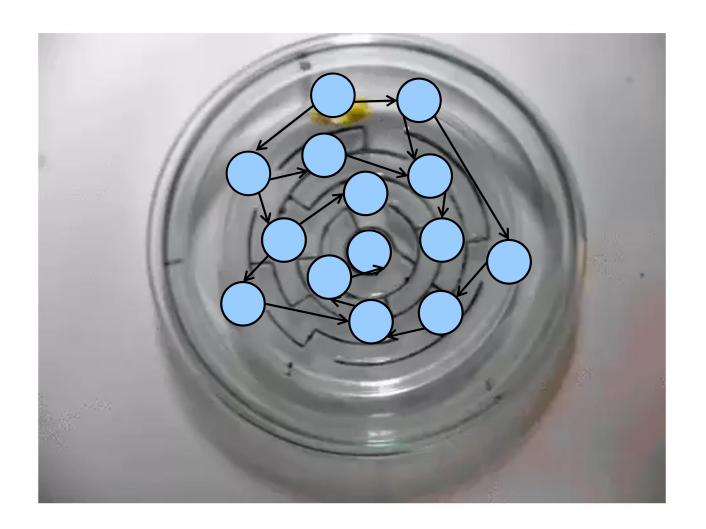

#### In CS106B, you'll learn to:

- 1. Identify common underlying structures
- 2. Apply known algorithmic tools that solve diverse problems that share that structure

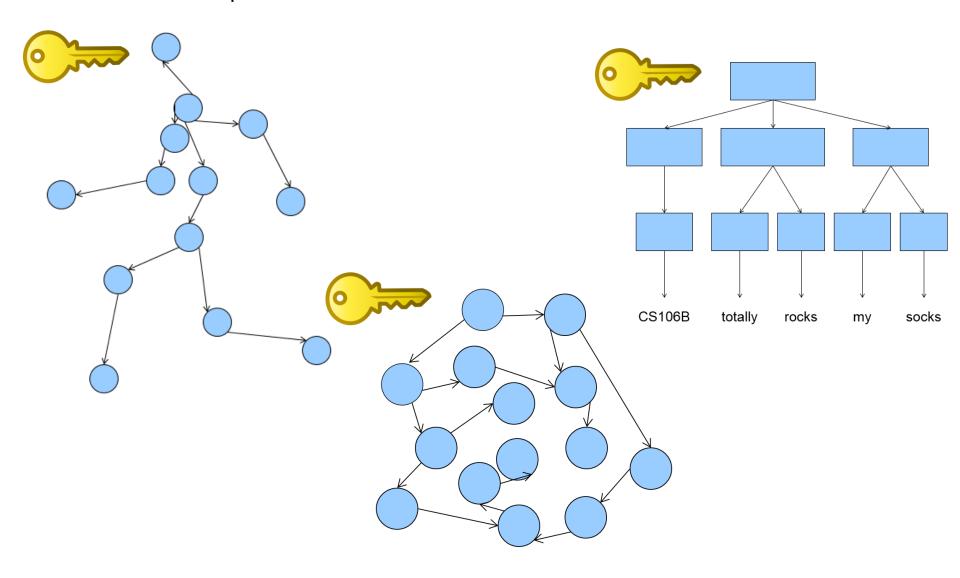

Building a vocabulary of **abstractions** makes it possible to represent and solve a huge variety of problems using <u>known tools</u>.

# A little bit of advice for this course...

# You'll have what is effectively a superpower

Spend some time thinking about how you'll use it.

Welcome to C++

LET'S START CODING!!

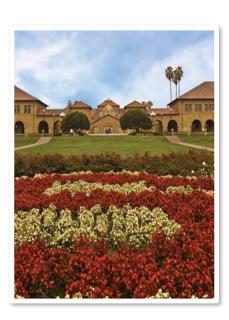

### First C++ program (1.1)

```
/*
 * hello.cpp
 * This program prints a welcome message
 * to the user.
                                Include statements are like imports in
                                Python. More on this in a moment.
#include <iostream>
#include "console.h"
                              Every C++ program has a main function.
using namespace std;
                              The program starts at main and
                              executes its statements in sequence.
int main()
    cout << "Hello, world!" << endl;</pre>
    return 0;
```

At program end, main returns 0 to indicate successful completion. A non-zero return value is an error code, but we won't use this method of error reporting in this class so we will always return zero.

# C++ variables and types (1.5-1.8)

- The C++ compiler is rather picky about types when it comes to variables.
- Types exist in languages like Python (see the two code examples at right), but you don't need to say much about them in the code. They just happen.
- The first time you introduce a variable in C++, you need to announce its type to the compiler (what kind of data it will hold).
  - After that, just use the variable name (don't repeat the type).
  - You won't be able to change the type of data later! C++ variables can only do one thing.

```
c++

int x = 42 + 7 * -5;
double pi = 3.14159;
char letter = 'Q';
bool done = true;
x = x - 3;
```

#### Python

```
x = 42 + 7 * -5
pi = 3.14159
letter = 'Q'
done = True
x = x - 3
```

### More C++ syntax examples (1.5-1.8)

```
for (int i = 0; i < 10; i++) { // for loops
   if (i % 2 == 0) {
                      // if statements
       x += i;
                                 /* two comment styles */
while (letter != 'Q' && !done) { // while loops, logic
   x = x / 2;
   if (x == 42) { return 0; }
binky(pi, 17);
                                 // function call
winky("this is a string");
                                 // string usage
```

# Some C++ logistical details (2.2)

```
#include <libraryname> // standard C++ library
#include "libraryname.h" // local project library
```

- Attaches a library for use in your program
- Note the differences (common bugs):
- <> VS " "
- .h vs no .h

#### using namespace name;

- Mostly, just don't worry about what this actually does/means! Copy & paste the std line below into the top of your programs.
- Brings a group of features into global scope so your program can directly refer to them
- Many C++ standard library features are in namespace std so we write:
  - > using namespace std;
  - "std" is short for "standard"